# **ANUNȚ DE PARTICIPARE**

**privind achiziționarea achiziționarea table interactive electronice și tehnica de calcul**  *(se indică obiectul achiziției)*

 **prin procedura de achiziție \_\_ Licitație Publică**

 *(tipul procedurii de achiziție)*

- **1. Denumirea autorității contractante: Direcţia Generală Învăţămînt Găgăuzia**
- **2. IDNO: 1007601000861**
- **3. Adresa: m.Comrat, str.Gavrilov 48**
- **4. Numărul de telefon/fax: 0(298)2-24-93/ 2-27-48**
- **5. Adresa de e-mail și de internet a autorității contractante: ec.guo@mail.ru**
- **6. Adresa de e-mail sau de internet de la care se va putea obține accesul la documentația de atribuire:** *documentația de atribuire este anexată în cadrul procedurii în SIA RSAP*
- **7. Tipul autorității contractante și obiectul principal de activitate (dacă este cazul, mențiunea că autoritatea contractantă este o autoritate centrală de achiziție sau că achiziția implică o altă formă de achiziție comună)** nu se aplică
- **8. Cumpărătorul invită operatorii economici interesați, care îi pot satisface necesitățile, să participe la procedura de achiziție privind livrarea/prestarea/executarea următoarelor bunuri /servicii/lucrări:**

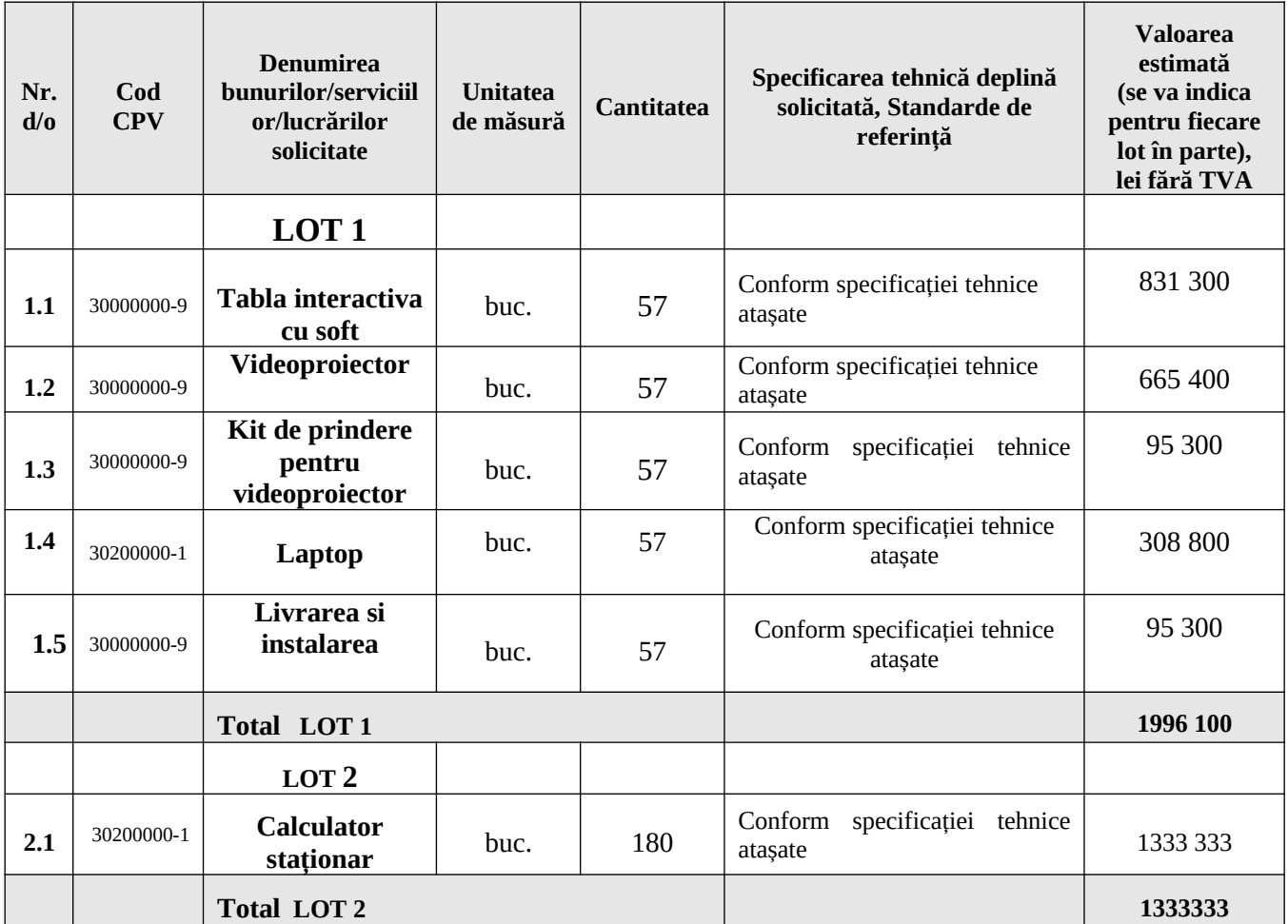

#### **9. Spestificatia tehnice**

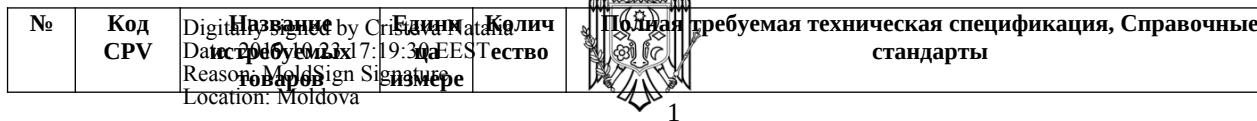

a Til a

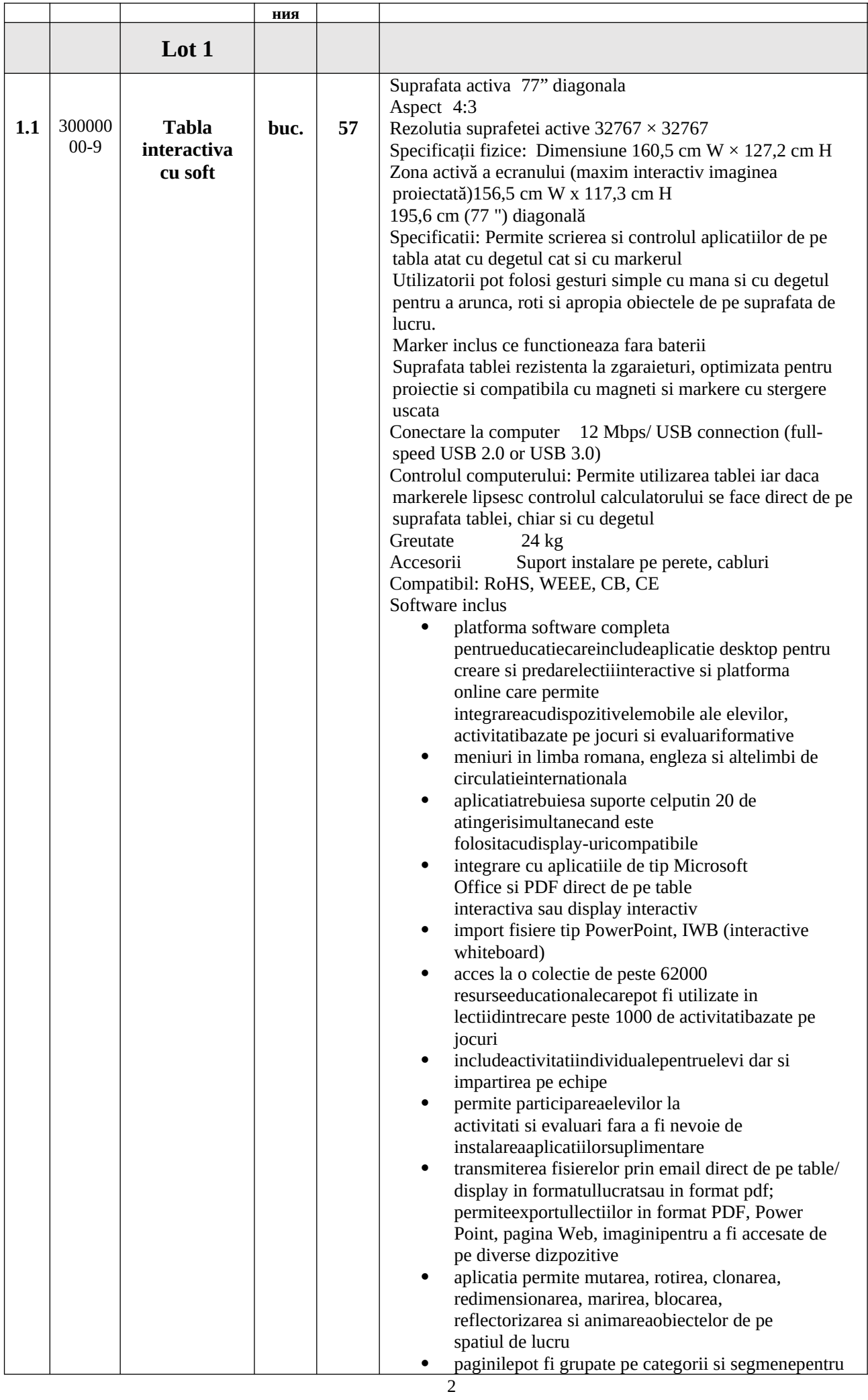

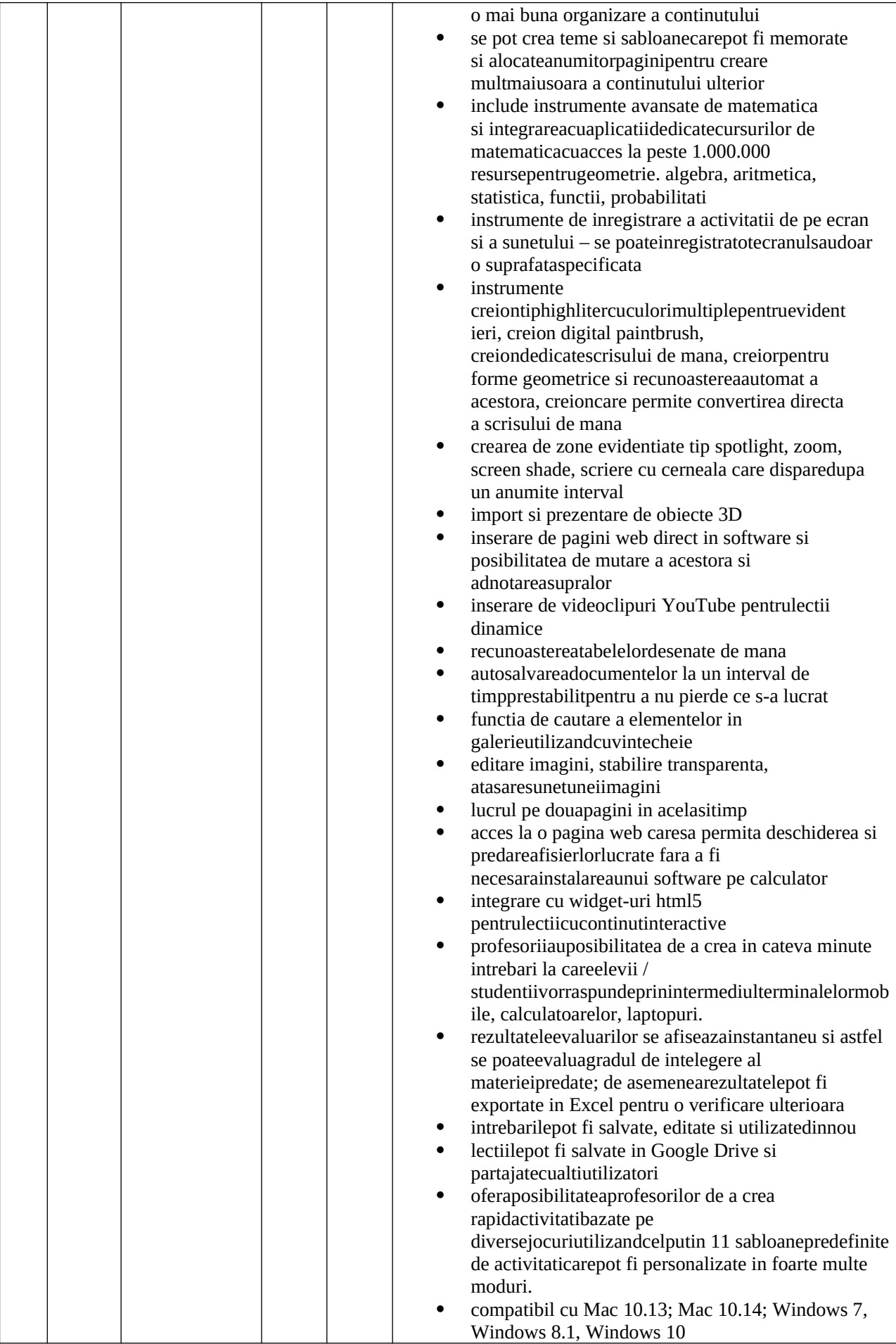

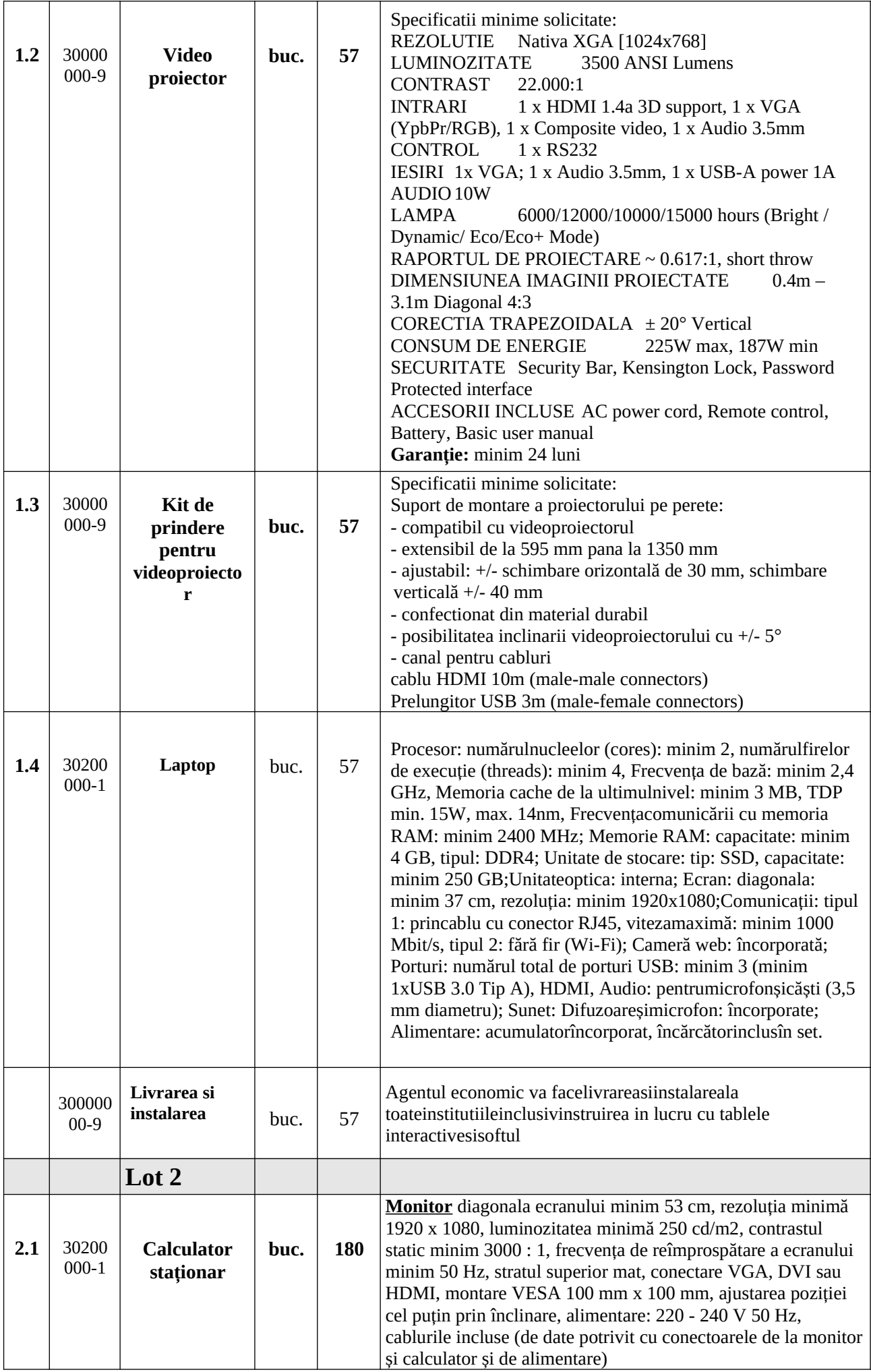

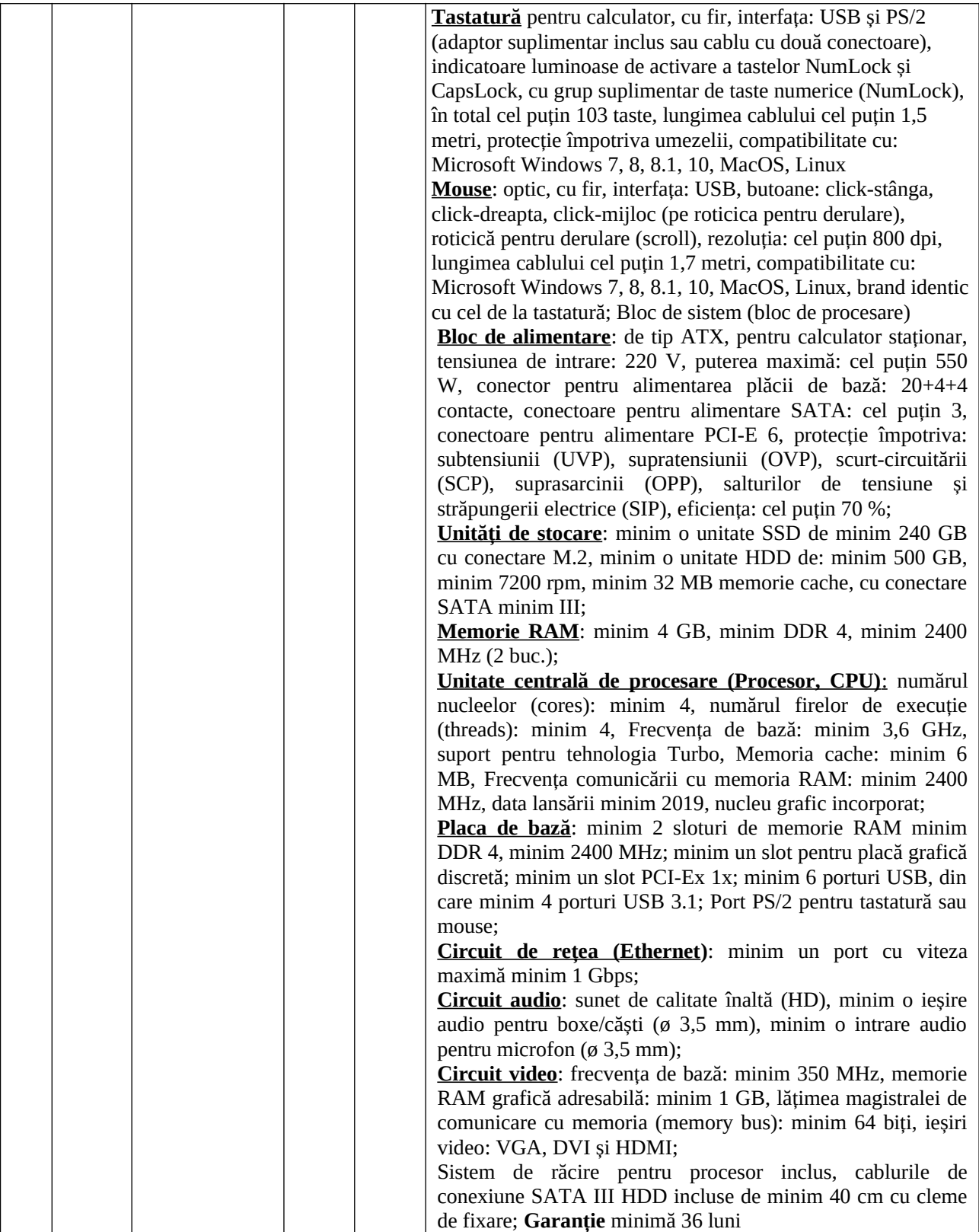

# **10. În cazul în care contractul este împărțit pe loturi un operator economic poate depune oferta (se va selecta):**

- 1) Pentru un singur lot;
- **2) Pentru mai multe loturi;**
- 3) Pentru toate loturile;
- 4) Alte limitări privind numărul de loturi care pot fi atribuite aceluiași ofertant\_\_\_\_\_\_\_\_\_\_\_\_\_\_\_\_\_\_\_\_\_\_\_\_\_\_\_\_\_\_\_\_\_\_\_\_\_\_\_\_\_\_\_\_\_\_\_\_\_\_\_\_\_\_\_\_\_\_\_\_\_\_\_\_\_\_\_.
- **11.Admiterea sau interzicerea ofertelor alternative: nu se admite**

(indicați se admite sau nu se admite)

- **12. Termenii și condițiile de livrare/presесtare/executare solicitați: 30 zile din data înregistrării contractului**
- **13.Termenul de valabilitate a contractului: pînă la data 31.12.2019**
- **14. Contract de achiziție rezervat atelierelor protejate sau că acesta poate fi executat numai în cadrul unor programe de angajare protejată (după caz): nu se aplică** (indicați da sau nu)
- **15. Prestarea serviciului este rezervată unei anumite profesii în temeiul unor acte cu putere de lege sau al unor acte administrative (după caz): nu se aplică**

(se menționează respectivele acte cu putere de lege și acte administrative)

**16. Scurta descriere a criteriilor privind eligibilitatea operatorilor economici care pot determina eliminarea acestora și a criteriilor de selecție; nivelul minim (nivelurile minime) al (ale) cerințelor eventual impuse; se menționează informațiile solicitate (DUAE, documentație):** 

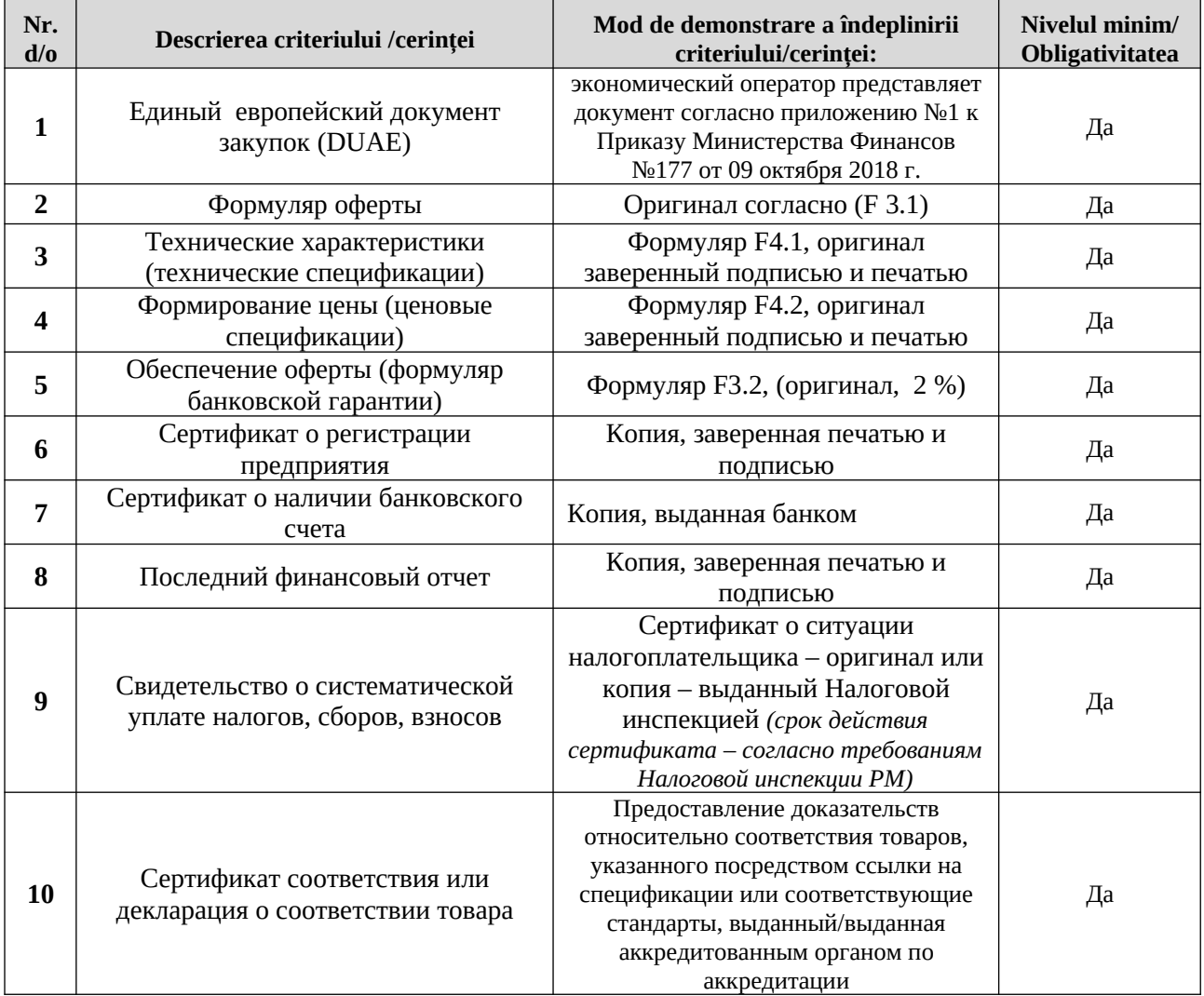

# **17. Motivul recurgerii la procedura accelerată (în cazul licitației deschise, restrînseși al procedurii negociate), după caz** nu se aplică

**18.Tehnici și instrumente specifice de atribuire (dacă este cazul specificați dacă se va utiliza acordul-cadru, sistemul dinamic de achiziție sau licitația electronică):** nu se aplică

**19.Condiții speciale de care depinde îndeplinirea contractului (**indicați după caz**):** nu se aplică

**20. Criteriul de evaluare aplicat pentru adjudecarea contractului:** cel mai mic preț și specificațiile tehnice corespunzătoare

**21.Factorii de evaluare a ofertei celei mai avantajoase din punct de vedere economic, precum și ponderile lor:**

## **22.Termenul limită de depunere/deschidere a ofertelor:**

- *-* **până la:** *[ora exactă]* Informația o găsiți în SIA RSAP
- *-* **pe:** *[data]* **\_** Informația o găsiți în SIA RSAP
- **23.Adresa la care trebuie transmise ofertele sau cererile de participare:**
- *Ofertele sau cererile de participare vor fi depuse electronic prin intermediul SIA RSAP.*

## **24. Termenul de valabilitate a ofertelor: 40 zile**

- **25.Locul deschiderii ofertelor: SIA RSAP\_** *Ofertele întîrziate vor fi respinse.*
- **26.Persoanele autorizate să asiste la deschiderea ofertelor:**

*Ofertanții sau reprezentanții acestora au dreptul să participe la deschiderea ofertelor, cu excepția cazului cînd ofertele au fost depuse prin SIA "RSAP".*

- **27.Limba sau limbile în care trebuie redactate ofertele sau cererile de participare:** limba rusă/ limba romînă
- **28. Respectivul contract se referă la un proiect și/sau program finanțat din fonduri ale Uniunii Europene:** nu se aplică

(se specifică denumireaproiectului și/sau programului)

**29.Denumirea și adresa organismului competent de soluționare a contestațiilor:** 

*Agenția Națională pentru Soluționarea Contestațiilor Adresa: mun. Chișinău, bd. Ștefan cel Mare și Sfânt nr.124 (et.4), MD 2001; Tel/Fax/email:022-820 652, 022 820-651, contestatii@ansc.md*

- **30. Data (datele) șireferința (referințele) publicărilor anterioare în Jurnalul Oficial al Uniunii Europene privind contractul (contractele) la care se referă anunțul respective (dacă este cazul):** nu se aplică
- **31. În cazul achizițiilor periodice, calendarul estimat pentru publicarea anunțurilor viitoare** nu se aplică
- **32. Data publicării anunțului de intenție sau, după caz, precizarea că nu a fost publicat un astfel de anunţ:** nu a fost publicat
- **33.Data transmiterii spre publicare a anunțului de participare: 23.10.2019\_**

### **34.În cadrul procedurii de achiziție publică se va utiliza/accepta:**

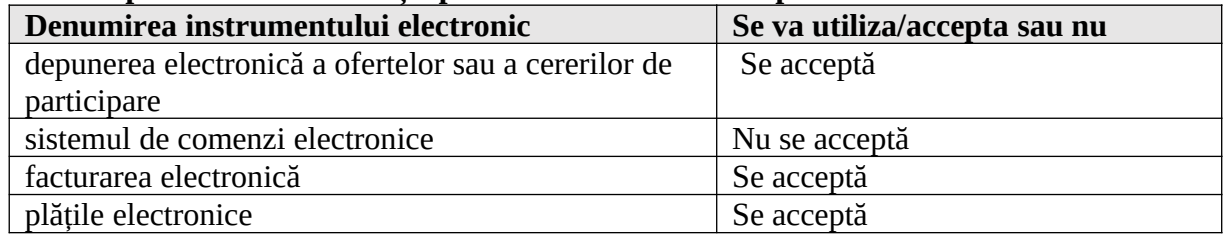

**35. Contractul intră sub incidența Acordului privind achizițiile guvernamentale al Organizației Mondiale a Comerțului (numai în cazul anunțurilor transmise spre publicare în Jurnalul Oficial al Uniunii Europene):** nu se aplică

(se specifică da sau nu)

**36.**Alte informații relevante: \_\_\_\_\_\_\_\_\_

**Conducătorul grupului de lucru: Natalia CRISTEVA L.Ș.**